## یکی از روش هاي فشرده سازي یا کم کردن حجم فایل به سایت **size-reduce-pdf/com.pdf2online://https** مراجعه نموده

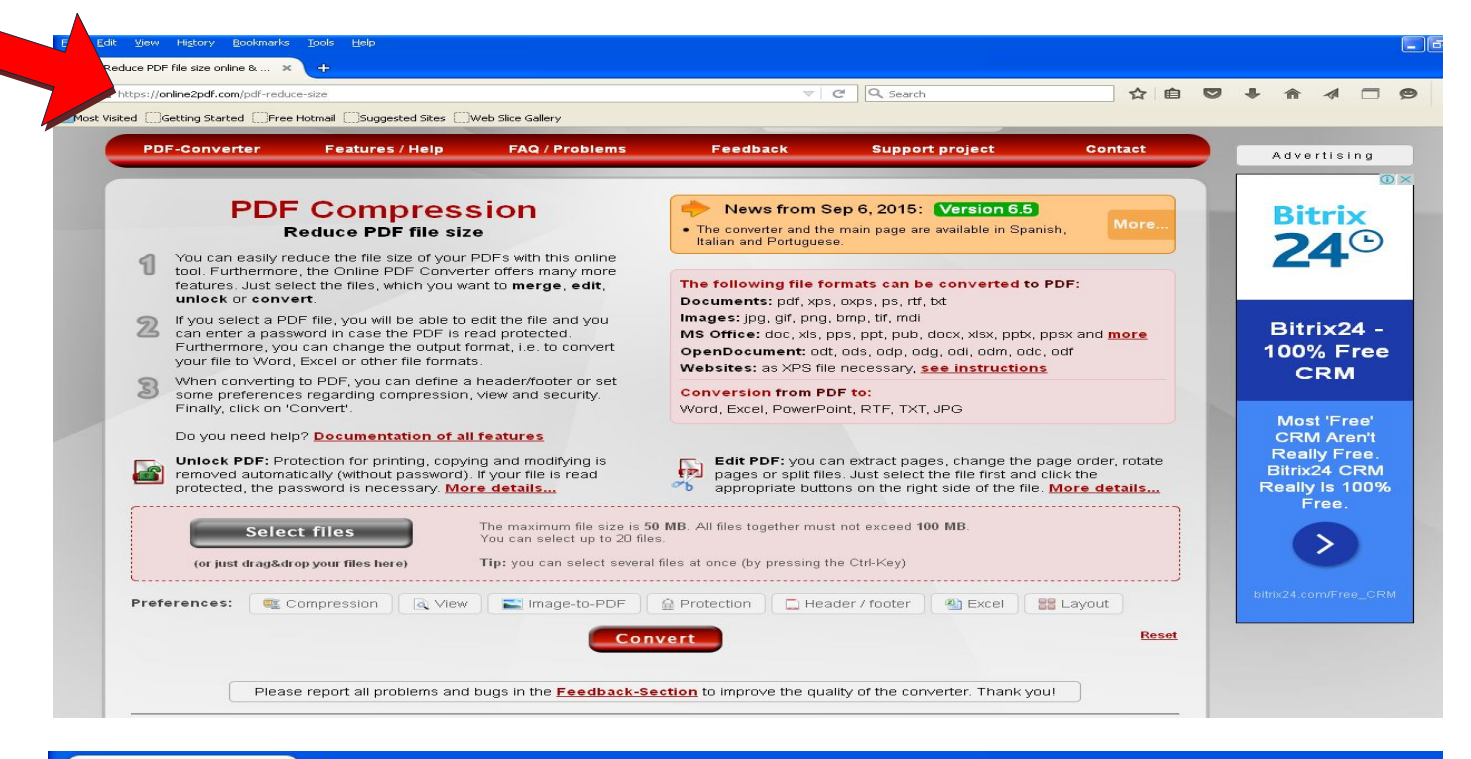

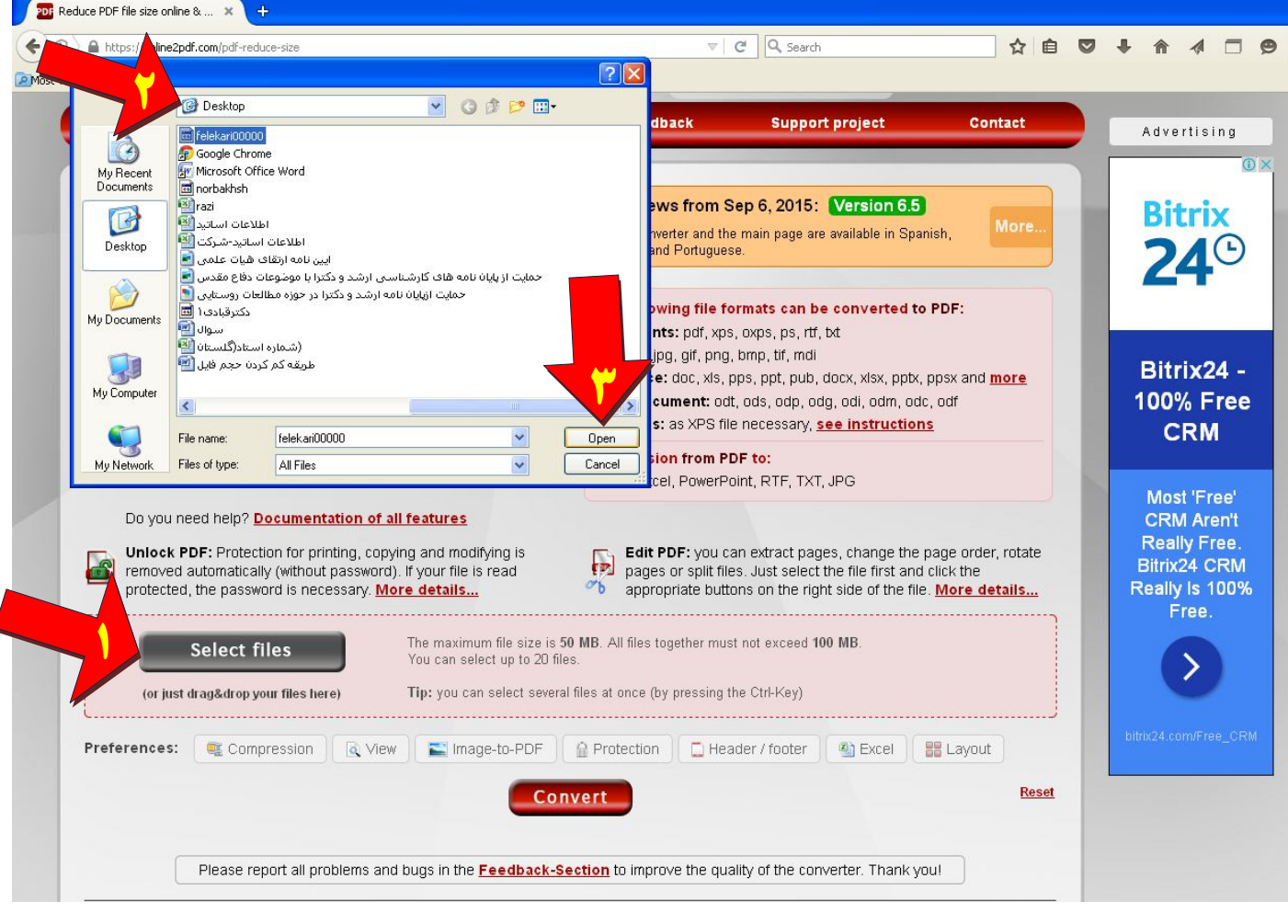

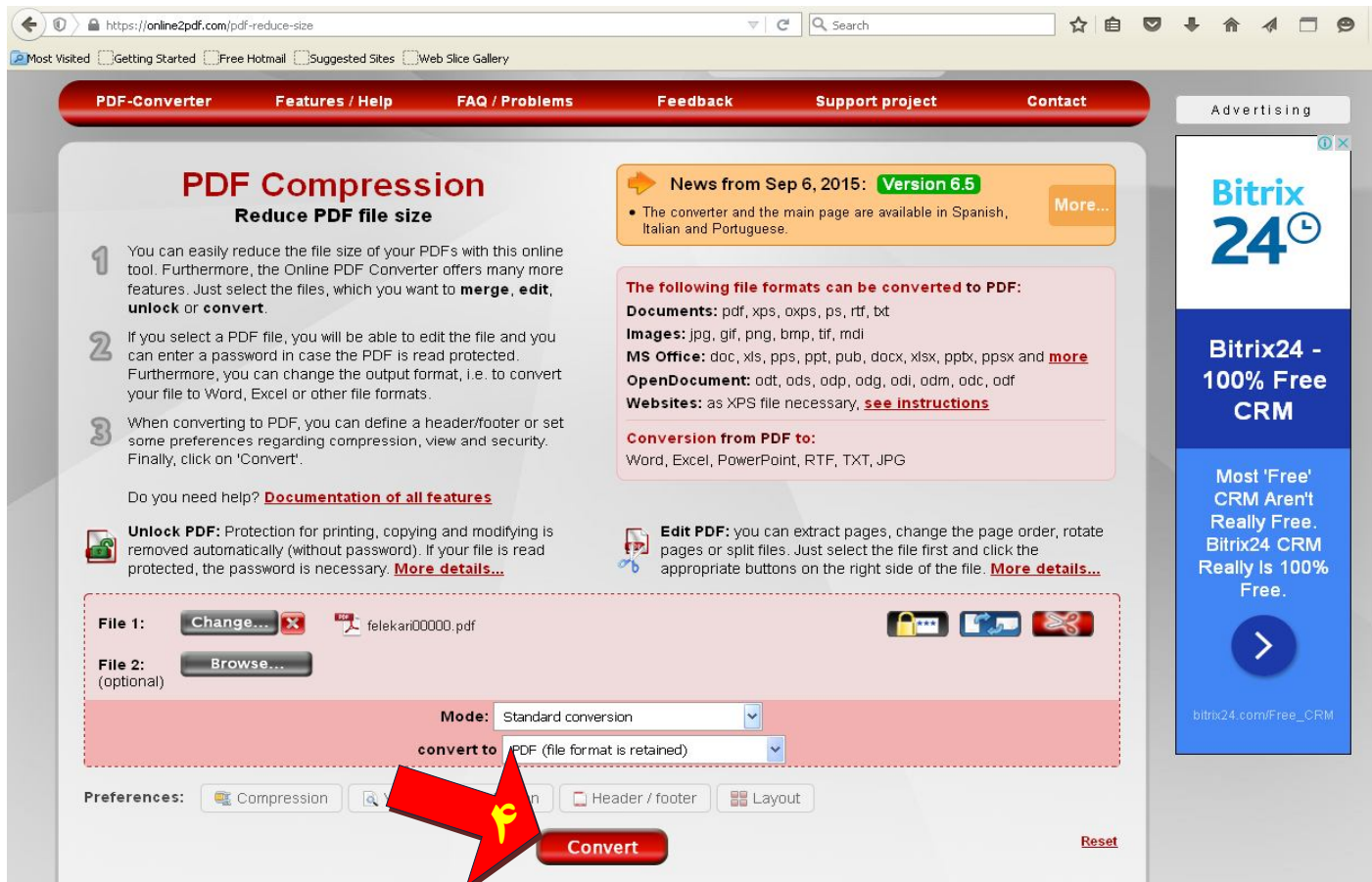

پس از مرحله 4 و اتمام 100درصد آپلود فایل، آن را ذخیره کرده و براي مشاهده فایل به Documents My و فولدر Downloads مراجعه شود

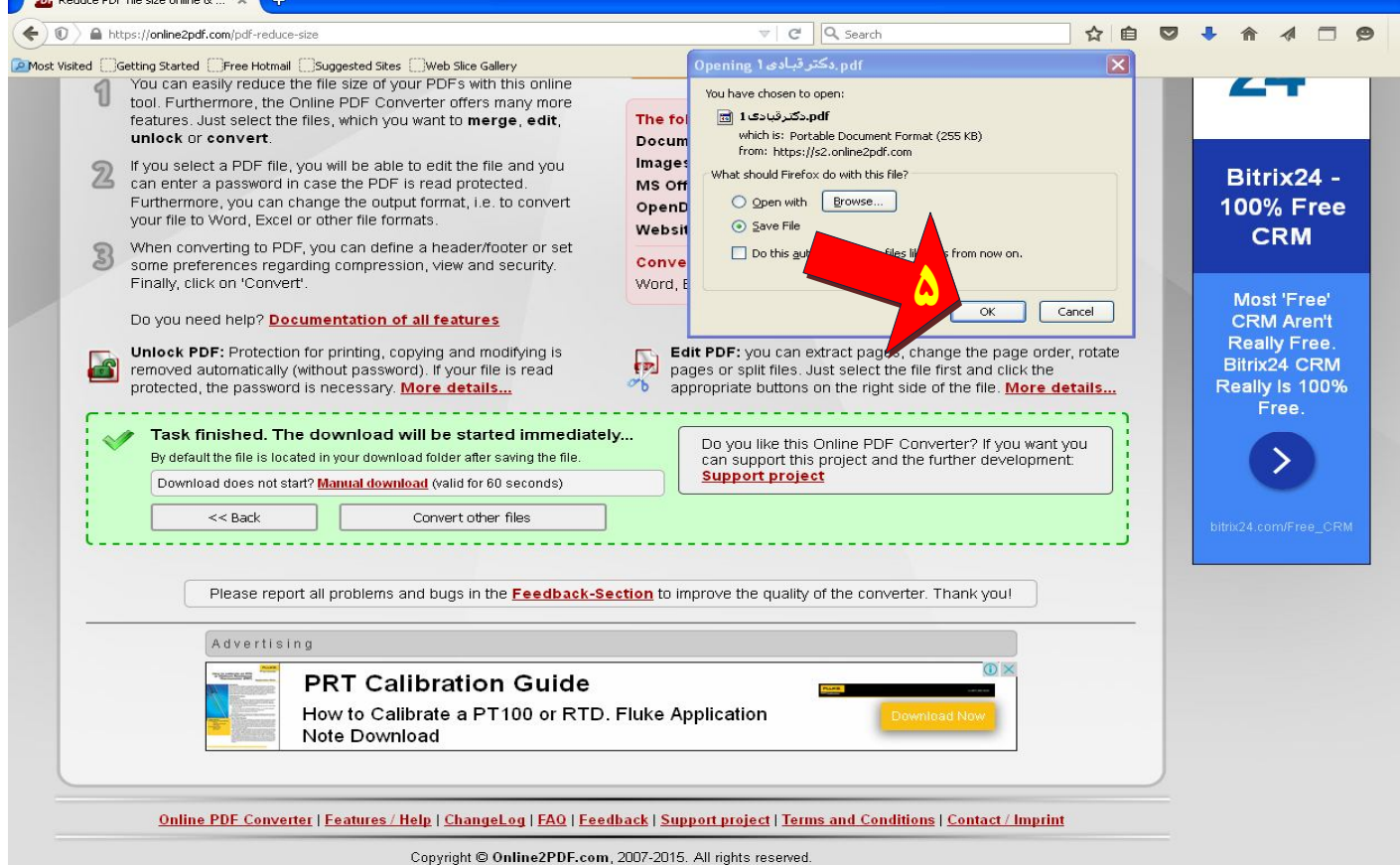